## **Student Google Apps Permission Form**

## **Valley View ISD**

Valley View ISDs has the ability to create accounts for all students to allow for collaborative sharing using our custom implementation of Google Apps for Education. These accounts will be used for school related projects. The rules governing proper electronic communications by students are included in the Responsible Use Policy that is part of the Student Code of Conduct. Once accounts are assigned, students gain access to the wealth of collaborative tools available through Google Apps. However, no student will be assigned an account without parent or guardian approval.

This account is housed on Google servers, thereby giving your student access to Google Docs (word processor, spreadsheet, and presentation software, email, calendar, website authoring tools, plus additional services. This will allow your student to collaborate with teachers and other students as well as share information with family, friends, and other Internet users.

**Official Email Address-** Students will be assigned an vviewisd.us student email account. This account will be considered the student's official Valley View ISD email address until the student is no longer enrolled in VVIEW.

**Conduct**- Students are responsible for good behavior just as they are in a traditional school building. It is illegal to use obscene, profane, threatening, or disrespectful language. Communication with others should always be course related. Students should never say anything via email that they would not mind seeing on the school bulletin board or in the local newspaper. Students should notify the teacher of anything inappropriate or that makes them uncomfortable. Bullying will not be tolerated and the privacy of others should be respected at all times.

Access Restriction Access to and use of Google Apps for Education is considered a privilege accorded at the discretion of VVIEW. The District maintains the right to immediately withdraw the access and use of the account when there is reason to believe that violations of law or School Board policies have occurred. In such cases, the alleged violation will be referred to the Principal for further investigation and application of necessary consequences as indicated in the Student Code of Conduct.

**Security-** Valley View ISD cannot and does not guarantee the security of electronic files located on Google systems. Although Google does have a powerful content filter in place, the district cannot assure that users will not be exposed to non-educational material.

**Privacy** The district reserves the right to access and review content in the Google Apps for Education system at any time. The district complies with all state and federal privacy laws. As with any educational endeavor, we feel that a strong partnership with families is essential to a successful experience. Therefore, we are asking your permission to provide a Google Apps account to your child. Please fill out and return this permission slip to your child's school. The Student Google Apps Permission form will become a part of the student's cumulative folder. The student Google Apps account will remain in effect until written notice is submitted to the school or the student is no longer enrolled in Valley View ISD. (If you do not want your student to have an account, please let us know by a written note or email to jamartinez@vviewisd.net. If you have questions p l e a s e refer them to Mr. Martinez.

**(Please print)**

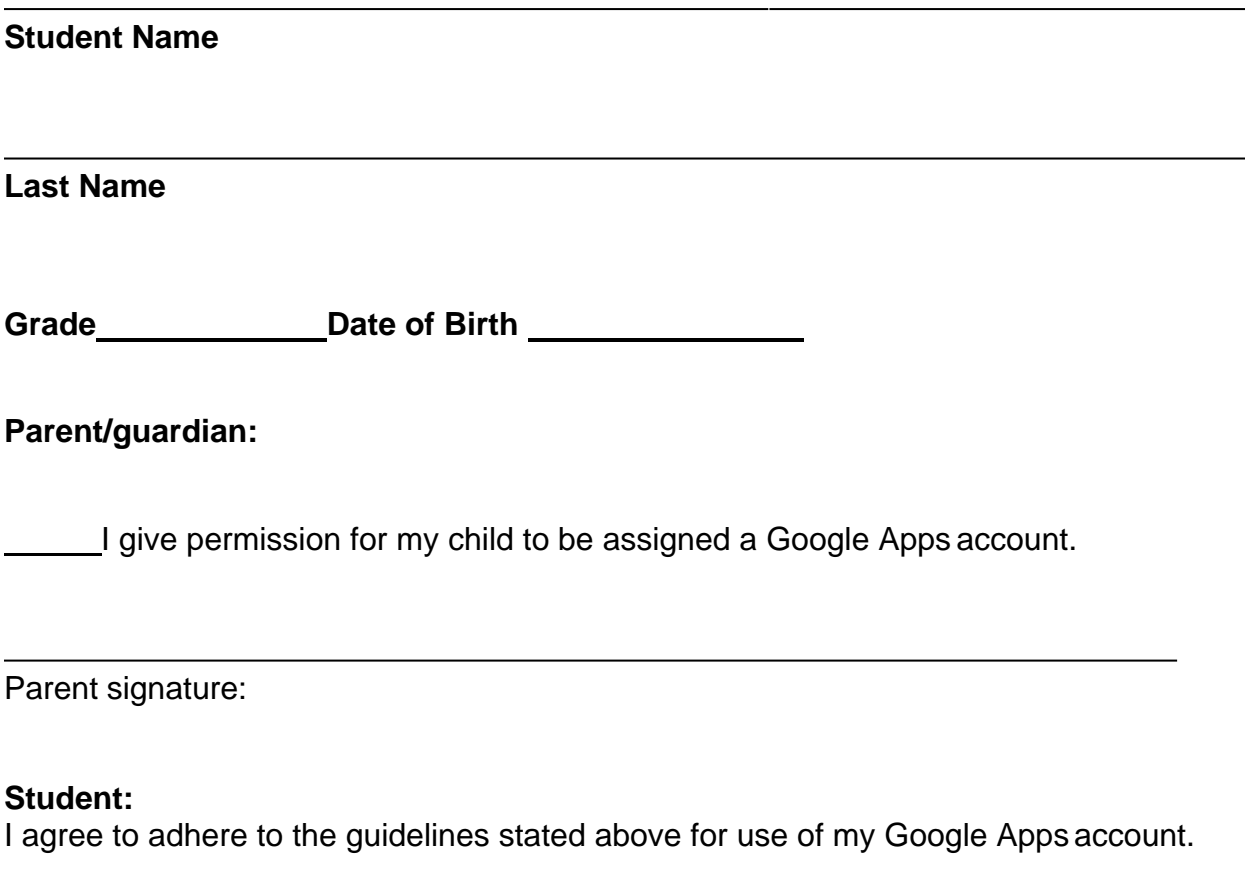

Student signature